## **Domácí úloha 09 (22.11. až 5.12.2021 – 4 body) – zpd1u09.py**

- Napište jednoduchou interaktivní hru, která umožní postavě projít bludiště.
- Aplikace se bude skládat ze tříd a veřejných metod uvedených níže.
	- o Případné další soukromé třídy či metody vytvářejte dle potřeby.
- Pomocí dokumentačních komentářů úlohu řádně okomentujte.
	- o Komentář by měl být u každé třídy, metody a atributu (třídy i instance).
	- o Pro třídy uveďte i autora a verzi (jako verzi uveďte aktuální datum ve tvaru RRMMDD).
- Výčet Smer
	- o Výčet slouží k uložení informace o světové straně:
		- SEVER nahoru
		- VYCHOD vpravo
		- JIH dolů
		- ZAPAD vlevo
- Třída GUI
	- o Třída se stará o správné vykreslení světa a hráče a o načítání ovládání.
	- o Protože se musí kreslit více informací přes sebe, zapisují se data nejprve na plátno a následně se vykreslí celé plátno.
	- o Veřejné metody
		- **■** def init (self, sirka, vyska):
			- Super metoda připraví plátno o rozměrech šířka x výška.
		- def smaz():
			- Metoda vyčistí plátno, tj. všechny prvky plátna budou mít hodnotu znak ' ' (mezera).
		- def zapis(x, y, znak):
			- Metoda zapíše na plátno na pozici [x; y] daný znak.
		- def vykresli():
			- Metoda vypíše jednotlivé znaky plátna.
		- def nactiAkci():
			- Metoda načte celé číslo a podle jeho hodnoty vrátí odpovídající směr.
			- Zeměpisný směr odpovídá číslům na numerické klávesnici, tedy:
				- $0$  8 SEVER
				- $6 VYCHOD$
				- $O<sub>2</sub> JHH$
				- $O$  4 ZAPAD
			- Při zadání jiného čísla metoda vrátí 0.
- Třída Svet
	- o Třída reprezentuje svět (bludiště).
	- o Informace o světě jsou předány po řádkách v poli znaků.
		- Znak ' ' (mezera) určuje místa, kam lze dojít.
		- Znak '#' určuje místo, kam dojít nelze.
	- o Veřejné metody
- def init (self, sirka, vyska, data)
	- Super metoda vytvoří reprezentaci světa o dané šířce a výšce.
	- Data o světě jsou předána po řádkách v jednorozměrném poli znaků.
	- Interní reprezentace je čistě na vás.
- def uzemi(x, y):
	- Metoda vrátí typ území (znak), který se nachází na pozici [x; y].
	- Pokud jsou dané souřadnice mimo rozsah světa, vrátí se hodnota 0 (nikoliv znak '0').
- def vykresli(GUI gui):
	- Pomocí metody gui.zapis(x, y, znak) vykreslí na plátno mapu.
	- Předpokládejte, že plátno má dostatečnou velikost a svět vykreslujte od levého horního rohu ([0; 0]).
- Třída Postava
	- o Reprezentuje postavu.
	- o Ta je dána svou pozicí ve světě (se složkami x a y) a místem, kde má cíl (se složkami x a y).
	- o Veřejné metody
		- def init (self, Svet svet, int startX, int startY, int domovX, int domovY):
			- Vytvoří postavu a nastaví její výchozí pozici na [startX;startY] a pozici cíle na [domovX; domovY].
		- def jdi(Smer smer):
			- Pokusí se posunout postavu v daném směru.
			- Vrací True, pokud se podařilo daným směrem jít (daným směrem byl volný prostor).
			- V opačném případě vrátí False (daným směrem byl znak '#' nebo území mimo svět).
		- def jeDoma():
			- Metoda vrátí hodnotu True pokud se postava nachází na stejném místě, jako je její cíl.
		- def vykresli(GUI gui):
			- Pomocí metody gui.zapis(x, y, znak) vykreslí na plátno znak '@' na aktuální pozici postavy v mapě a znak '^' na pozici cíle.
- Třída Ppa1u09
	- o Spouštěcí třída. Přímo v programu je vytvořen nový svět, např.: svet = Svet(7, 5, data)

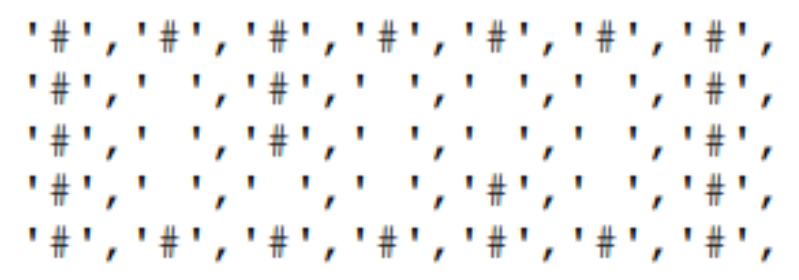

- o Hlavní program
	- V metodě se vytvoří potřebné instance (tříd GUI, Svet, Postava) a spustí se metoda spust().
	- Pro jednoduchost zvolte shodné rozměry pro GUI a Svet.
	- Na základě návratové hodnoty metody spust() vypíše program buď "Konecne doma... ", pokud postava došla domů, nebo "Asi jsem se ztratil...", pokud se cestou něco přihodilo.
- def spust(GUI gui, Svet svet, Postava postava):
	- o Metoda spustí nekonečnou smyčku, ve které smaže plátno GUI, vykreslí svět a postavu.
	- o Poté načte požadovanou akci a pokusí se jít požadovaným směrem.
	- o Pokud je požadovaný směr chybný, metoda vrátí hodnotu False.
	- o V okamžiku, kdy postava je doma, metoda vrátí hodnotu True.

## **Příklady**

- Pro příklad je použit svět definovaný výše a postava začínající na pozici [2; 3] s cílem na [3; 2].
- Návrat domů
	- o Uživatel úspěšně dovede postavu domů:

```
#######
# #
         ## # \sim#
# @ # #
# # # # # # #
kam dal? 6
# # # # # # #
         #
### \sim#
#
#
    @### # # # # #
kam dal? 8
#######
##
         ## #@#
## ## # # # # #
Konecne doma...
 Ztracený 1
o Uživatel zvolil špatnou akci (číslo 5 neodpovídá žádnému směru):
 # # # # # # #
 # #
         ## ^
 #
         #
 # @ # #
 # # # # # #
kam dal? 5
Asi jsem se ztratil...
 • Ztracený 2
```
- o Uživatel zvolil špatnou akci.
- o Číslo 6 sice udává směr na východ, tímto směrem se ale už nelze dál pohybovat.
- o Stejný problém by nastal i v okamžiku, kdy by se takto postava dostala mimo hranice světa (např. souřadnice [7; 3])

#######  $\begin{array}{cccc} \# & \# & & \# \\ \# & \#^\wedge & & \# \\ \end{array}$ # @ # # \*\*\*\*\*\*\*\* kam dal? 6 # # # # # # #  $# # # #$  $#$   $#$   $*$   $#$  $#$   $@#$   $#$ ####### kam dal? 6 Asi jsem se ztratil...